## **Easys 200**

### **handleiding voor het doorvoeren van een reset**

In sommige gevallen kan het voorkomen dat de Easys 200 uitvalt door overbelasting van de motorbescherming, dit kan de volgende oorzaken hebben:

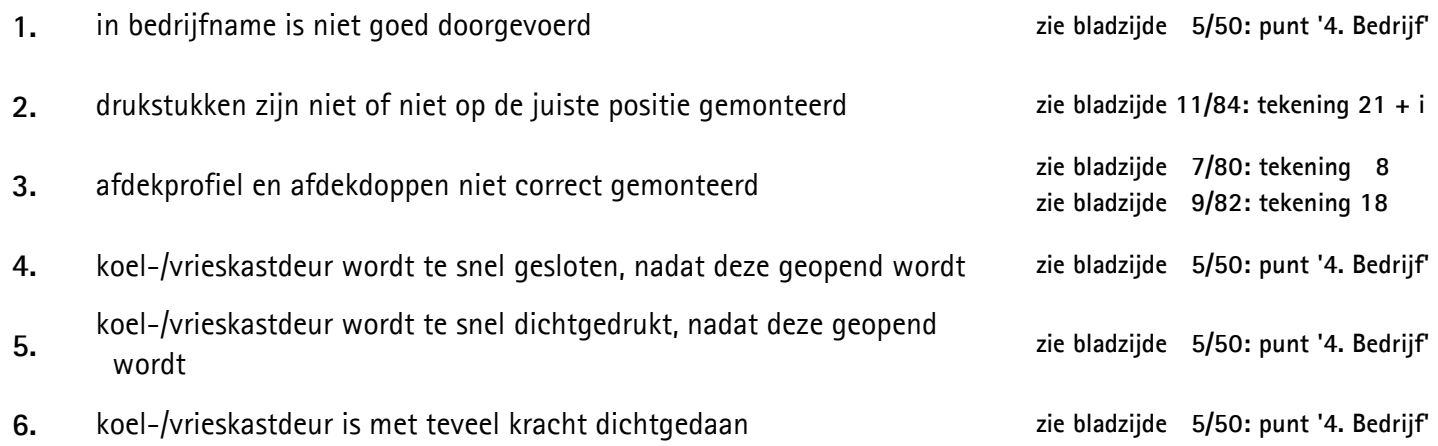

Bij uitval is het belangrijk om eerst bovenstaande te controleren en u kunt dan vervolgens zelf een reset van de reset van de Easys 200 uitvoeren:

**Stap 1.** U dient de ingebouwde Easys 200 te activeren (1) zodat de stoter (2) naar buiten komt:

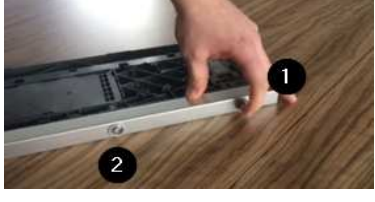

**Stap 2.** De stoter (3) komt naar buiten en terwijl deze nog buiten is haalt u de Easys 200 van het stroom (4):

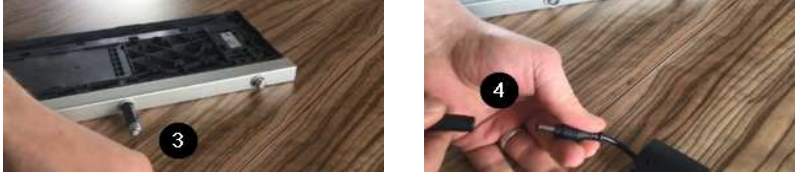

- **Stap 3.** Wacht ca. twee tot drie seconden en zet dan de Easys 200 weer op stroom (4): - Er klinkt een dubbele drievoudige pieptoon.
	- De stoter (2/3) gaat weer naar binnen.
- **Stap 4.** Vervolgens de Easys 200 weer van het stroom halen (4)
- **Stap 5.** Wacht ca. twee tot drie seconden en zet dan de Easys 200 weer op stroom (4):
	- De stoter (2/3) komt op langzame snelheid naar buiten en binnen, dit gebeurd twee keer.
		- De stoter (2/3) komt op een nog langzamere snelheid naar buiten en binnen.
		- Bij het naar binnengaan piept het Easys 200 één keer.
- **Stap 6.** Als de stoter (2/3) compleet binnen is piept het Easys 200 nogmaals.
- **Stap 7.** Wacht ca. zes seconden en sluit de koelkast, net als bij de eerste installatie zal het Easys 200 een dubbele pieptoon laten horen.

Voor de Easys 200 is nu een reset doorgevoerd en de koel-/vrieskast kan normaal bediend worden.

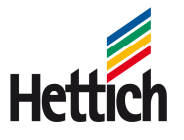

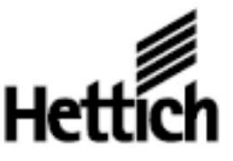

### (NL)

Samen met uw meubelstuk heeft u een comfortabele elektromechanische openingshulp voor koelkasten gekocht. Maak uzelf vertrouwd met de componenten van het systeem en neem a.u.b. de technische instructies in acht:

#### **Algemene informatie**

De volgende veiligheidsvoorschriften moeten altijd worden nageleefd:

- · Lees voor de ingebruikneming de gebruiksaanwijzing goed door.
- · Bewaar de gebruiksaanwijzing gedurende de gehele levensduur van het systeem.
- · Geef deze gebruiksaanwijzing door aan eventuele volgende eigenaren en gebruikers van de Easys.

#### 1. Beschrijving en toepassing

Het Easys systeem is bedoeld om koelkastdeuren in huishoudelijke meubelen te openen. De toegestane omgevingstemperatuur bedraagt min. 5 °C en max. 40 °C. Het systeem werkt met een veilige lage spanning (SELV) die door de originele adapter (bij de levering inbegrepen) wordt geleverd.

De systeemcomponenten hebben geen bijzondere bescherming tegen het binnendringen van water en vreemde voorwerpen en zijn derhalve niet geschikt voor gebruik in de open lucht of op plaatsen, waar rekening moet worden gehouden met regen of aanzienlijke vervuiling.

Easys voor koelkasten mag uitsluitend onder de volgende omstandigheden worden gebruikt:

- · in droge afgesloten ruimtes
- · in het temperatuurbereik tussen 5 en 40 °C

Wij kunnen niet aansprakelijk worden gesteld voor schade die ontstaat door onjuist gebruik of verkeerde bediening.

#### 2.1 Veiligheidsvoorschriften

- · Montage-, onderhouds- en demontagewerkzaamheden evenals de ingebruikneming en instellingen mogen uitsluitend door de keukenmeubelmonteur worden uitgevoerd.
- · Voordat reinigings- of onderhoudswerkzaamheden worden uitgevoerd het stopcontact spanningsloos maken of de stekker uit het stopcontact trekken
- · Bij het binnendringen van vocht in de adapter kan een elektrische schok ontstaan, Levensoevaar!
- · Sluit de adapter uitsluitend op apparaten aan die meegeleverd werden met de elektromechanisme openingshulp of die de producent heeft goedgekeurd voor gelijktijdige aansluiting op de adapter.
- · Wanneer de kabel van de adapter beschadigd is, mag die niet worden gebruikt en moet de kabel worden vervangen. Dit is levensgevaarlijk i.v.m. elektrische schokken.
- . Open nooit een defecte adapter of een defecte aandrijving (levensgevaar).
- · Dit apparaat mag door personen (inclusief kinderen) met beperkte fysieke, sensorische of psychische vaardigheden of met een gebrek aan ervaring en/ of kennis worden gebruikt, indien zij dit onder toezicht doen van een voor hun veiligheid verantwoordelijke persoon. Houd kinderen onder toezicht om er zeker van te zijn dat ze niet met het apparaat spelen.
- · Het systeem voldoet aan de voorschriften zoals die golden ten tijde van de marktintroductie. Desalniettemin kan de functie gestoord worden door andere elektrotechnische apparaten. Neem in dit geval contact op met de producent of de handelaar van de betreffende apparaten.
- · Kastdeuren die met Easys worden geopend, moeten soepel lopen. Voorkom iedere vorm van overbelasting en het blokkeren van de kastdeur door te zware of grote voorwerpen.
- · Om te voorkomen dat de deuropening abusievelijk wordt geactiveerd, adviseren wij om de adapter op een schakelbaar stopcontact aan te sluiten en dit indien nodig uit te schakelen.

#### 2.2 Bouwtechnische aanpassingen en reserveonderdelen

Voer geen bouwtechnische veranderingen uit en gebruik geen onderdelen die niet door de producent zijn goedgekeurd, aangezien dit een nadelige invloed heeft op de werking en op de veiligheid.

- · Gebruik uitsluitend originele reserveonderdelen.
- · Hetzelfde geldt voor het gebruik van de Hettich adapter. De Hettich adapter mag uitsluitend voor de Easys voor koelkasten worden gebruikt.
- · Gebruik Easys uitsluitend samen met de originele Hettich adapter.
- · Wanneer geen originele reserveonderdelen worden gebruikt, komt de EG-conformiteit te vervallen.
- · Alleen geïnstrueerde personen mogen componenten vervangen.
- · Laat beschadigingen onmiddellijk door een vakman verhelpen.
- · Bestel onderdelen bij uw handelaar of meubelleverancier.

#### 2.3 Afvalverwijdering

Verwijder uw afgedankte apparaat conform de nationale afvalverwijderingsvoorschriften.

#### 2.4 Aanduidingen en technische gegevens

#### Adapter

- 1. 100...240 V 50/60 Hz netspanning
- 2. 24 V DC SELV uitgangsspanning (veilige lage spanning)
- 3. 90 W nominaal vermogen
- 4. beschermingsklasse II (beschermende isolatie) Easys automatische aandrijving en activator
- 5. beschermingsklasse III
- 6. 3.5 A stroomverbruik bij maximale belasting

Ingebruikneming: wanneer de adapterop een schakelbaar stopcontact is aangesloten, heeft dit in uitgeschakelde toestand het voordeel dat kleine kinderen het systeem niet bij hun spel kunnen betrekken en dat tijdens uw afwezigheid (bijv. vakantie) onnodig standby-stroomverbruik wordt vermaden

# EG-conformiteitsverklaring

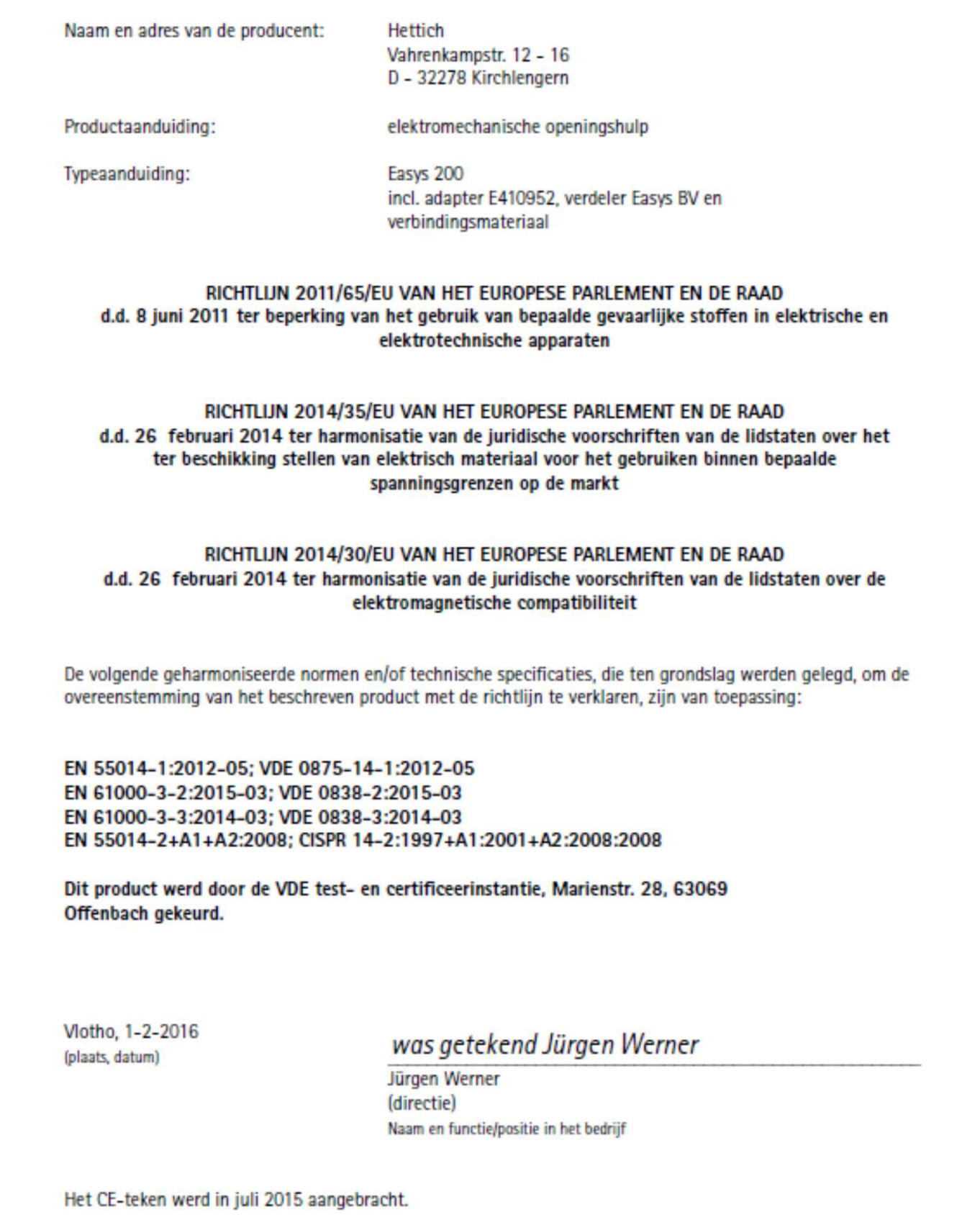

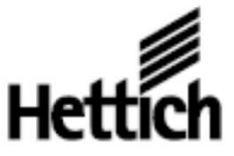

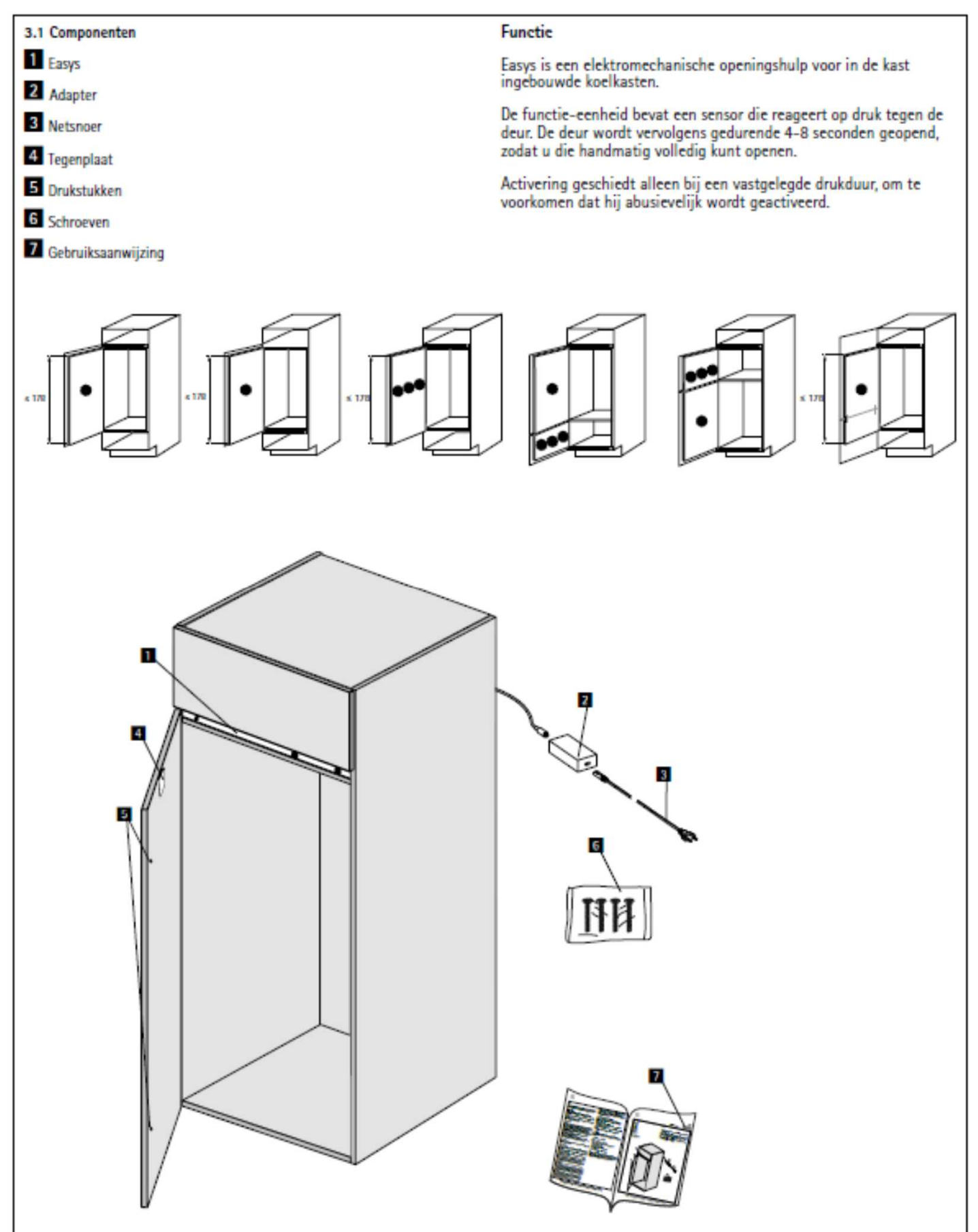

#### 4. Bedrijf

Easys opent koelkastdeuren automatisch door tegen de deur te drukken.

- . Nadat u het systeem op het stroomnet heeft aangesloten, moet u de koelkastdeur sluiten.
- · Wacht ca. 6 seconden tot er een dubbel akoestisch signaal klinkt.
- · Door tegen de deur te drukken, gaat die gedurende 4-8 seconden open.
- · Open de koelkastdeur volledig, door met de hand achter de deur te grijpen.
- · Het sluiten van de koelkastdeur mag op zijn vroegst 4-8 seconden na het openingsproces worden uitgevoerd. Het sluiten moet altijd handmatig worden gedaan.
- · De koelkastdeur niet met grote kracht dichtdoen.

#### 5. Storingen en hun mogelijke oorzaken

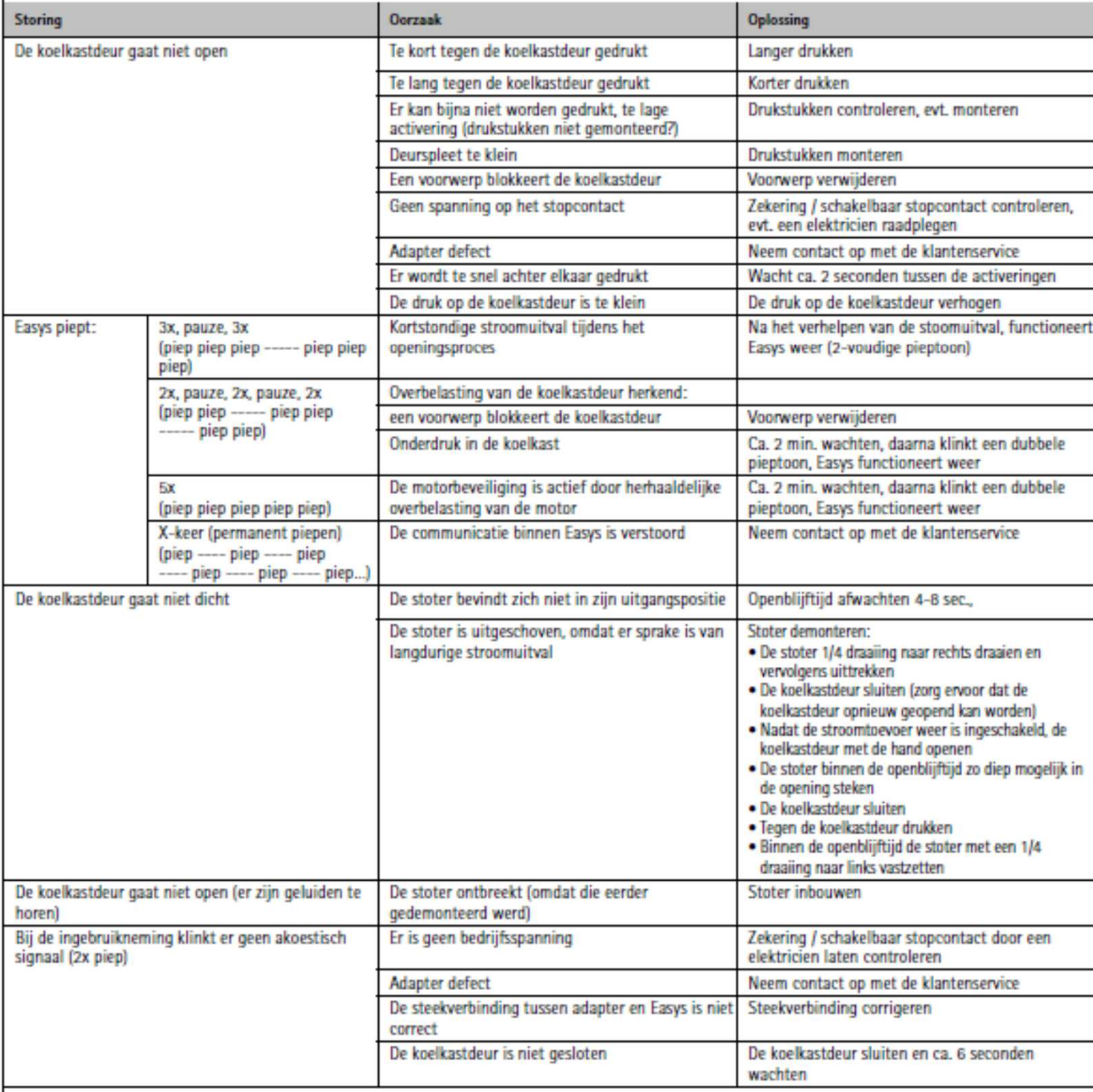

 $\boxed{\mathbf{11}}$ 

Technik für Möbel

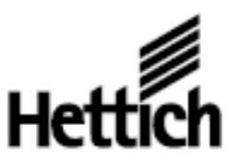

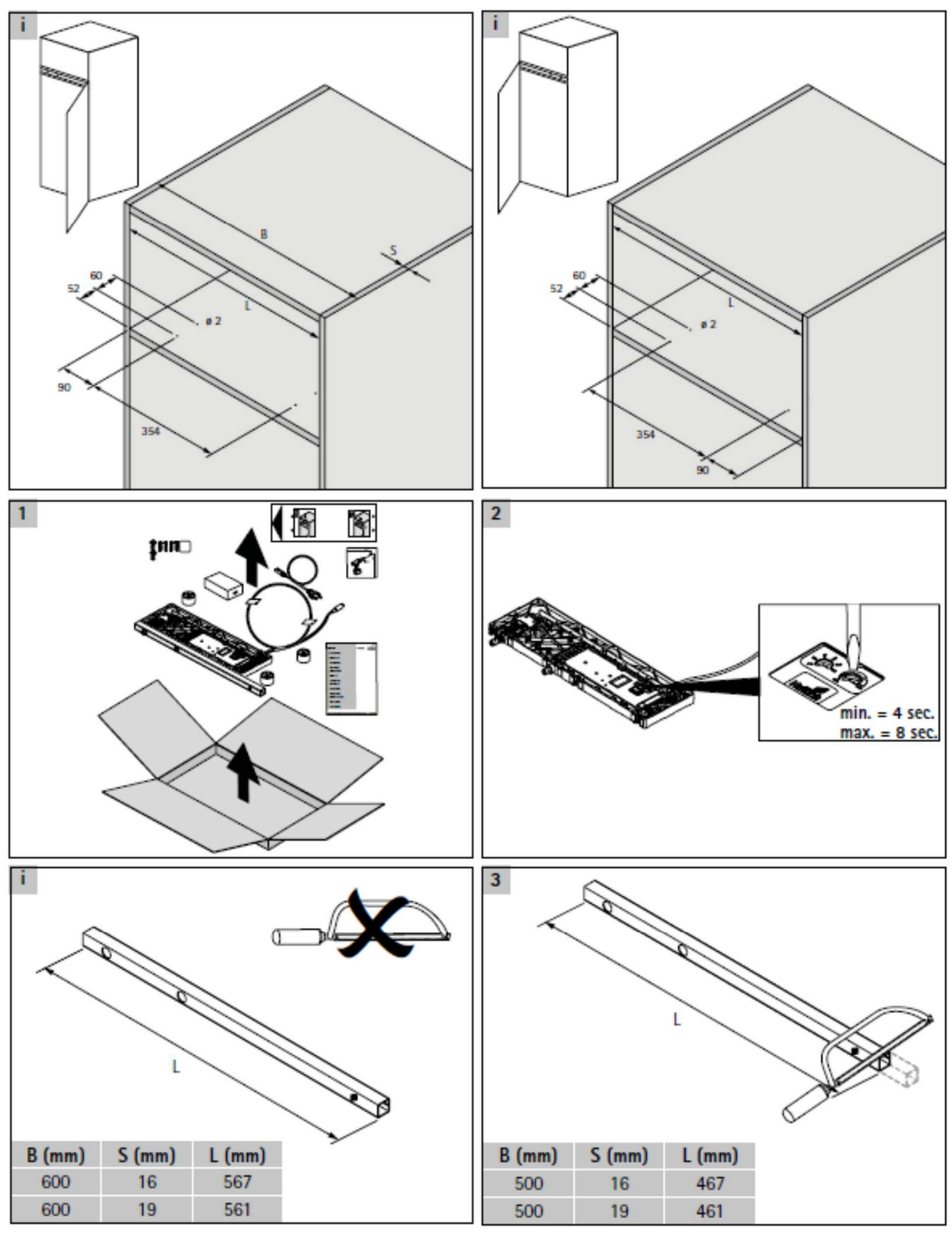

Hettich Marketing- und Vertiebs GmbH Et Co. KG - Vahrenkampstraße 12 -16 - 32278 Kirchiengern - Telefon + 49 5223 77-0 - www.hettich.com

**IT** 

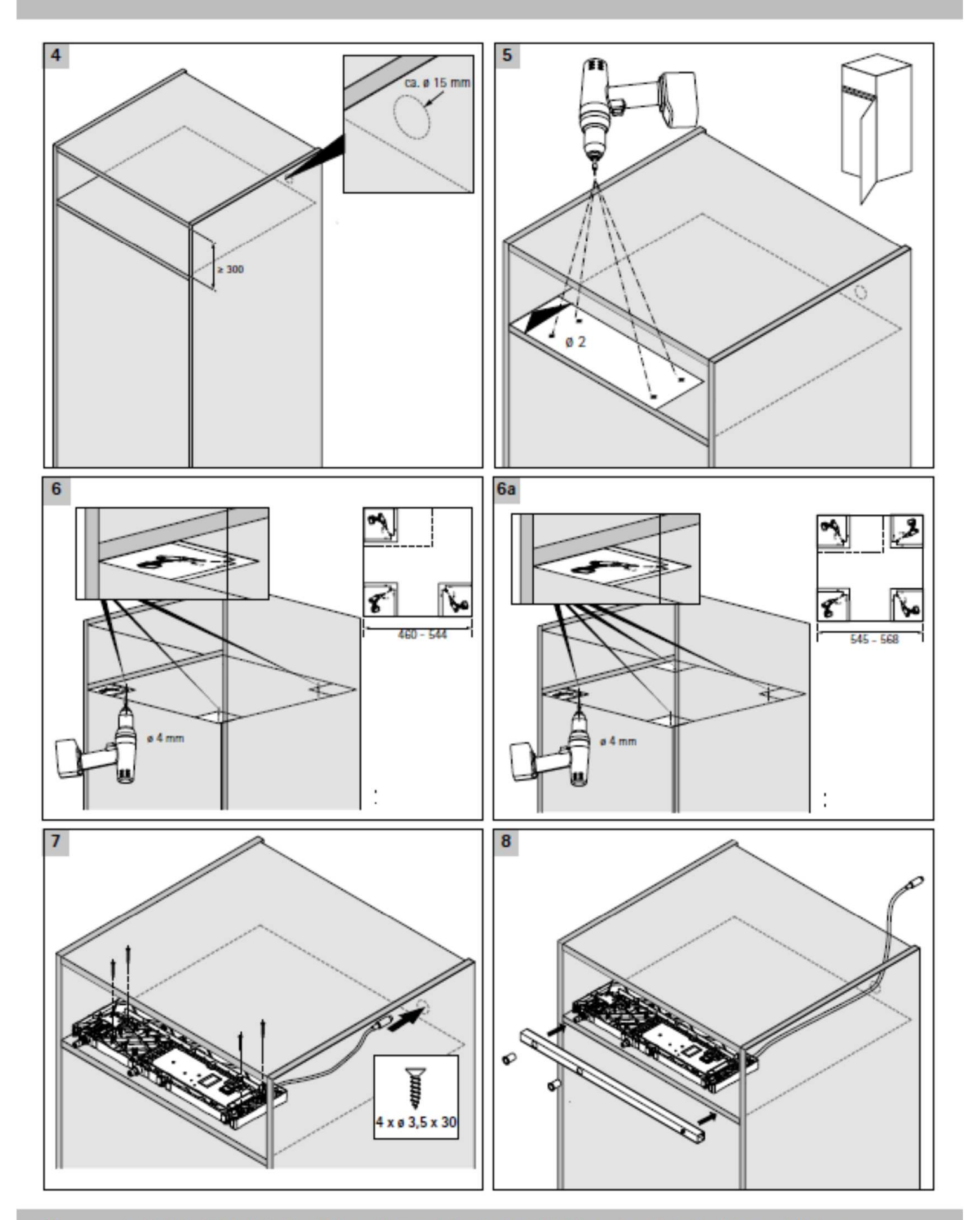

**TT** 

Technik für Möbel

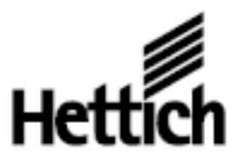

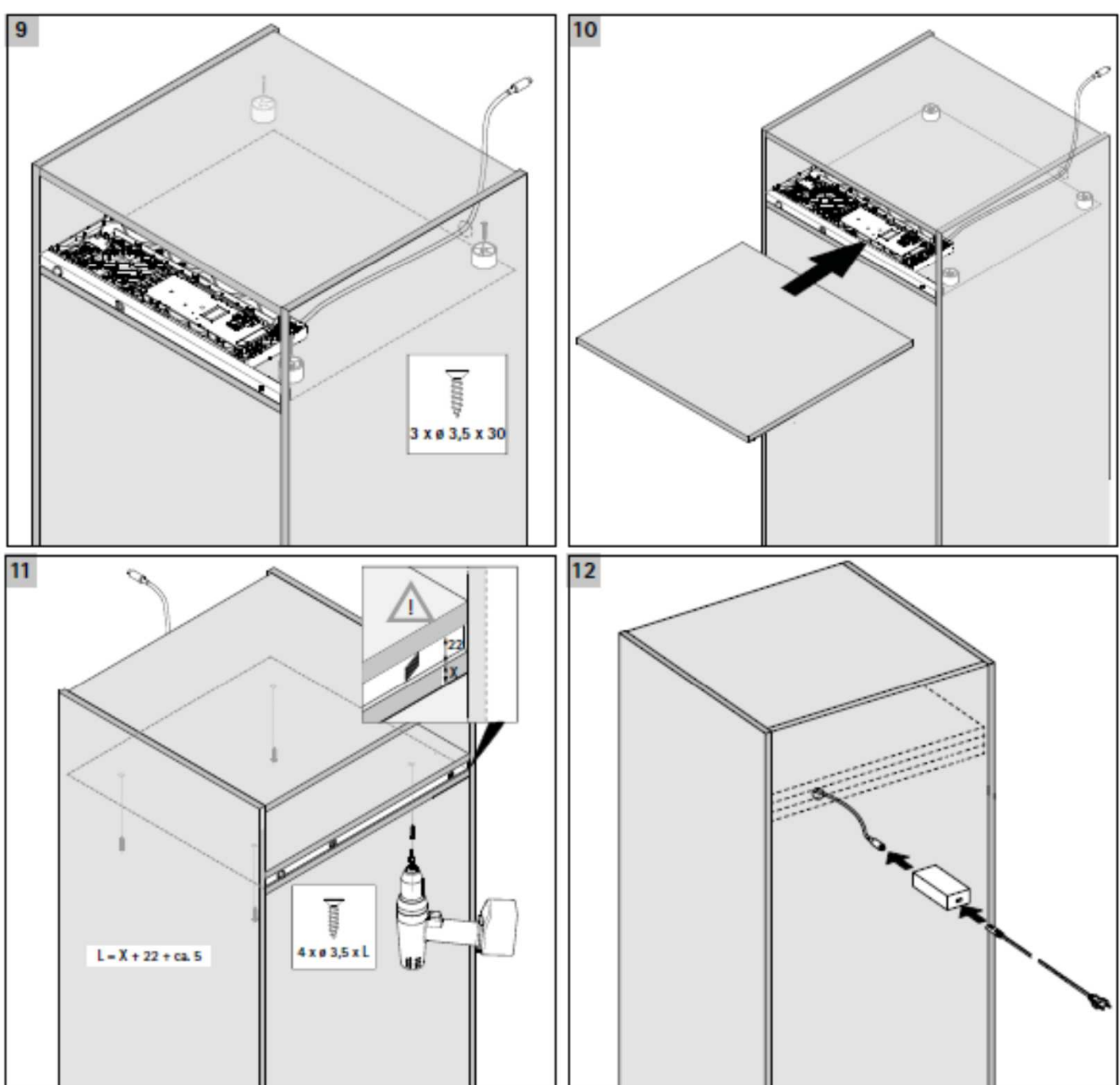

 $\boxed{11}$ 

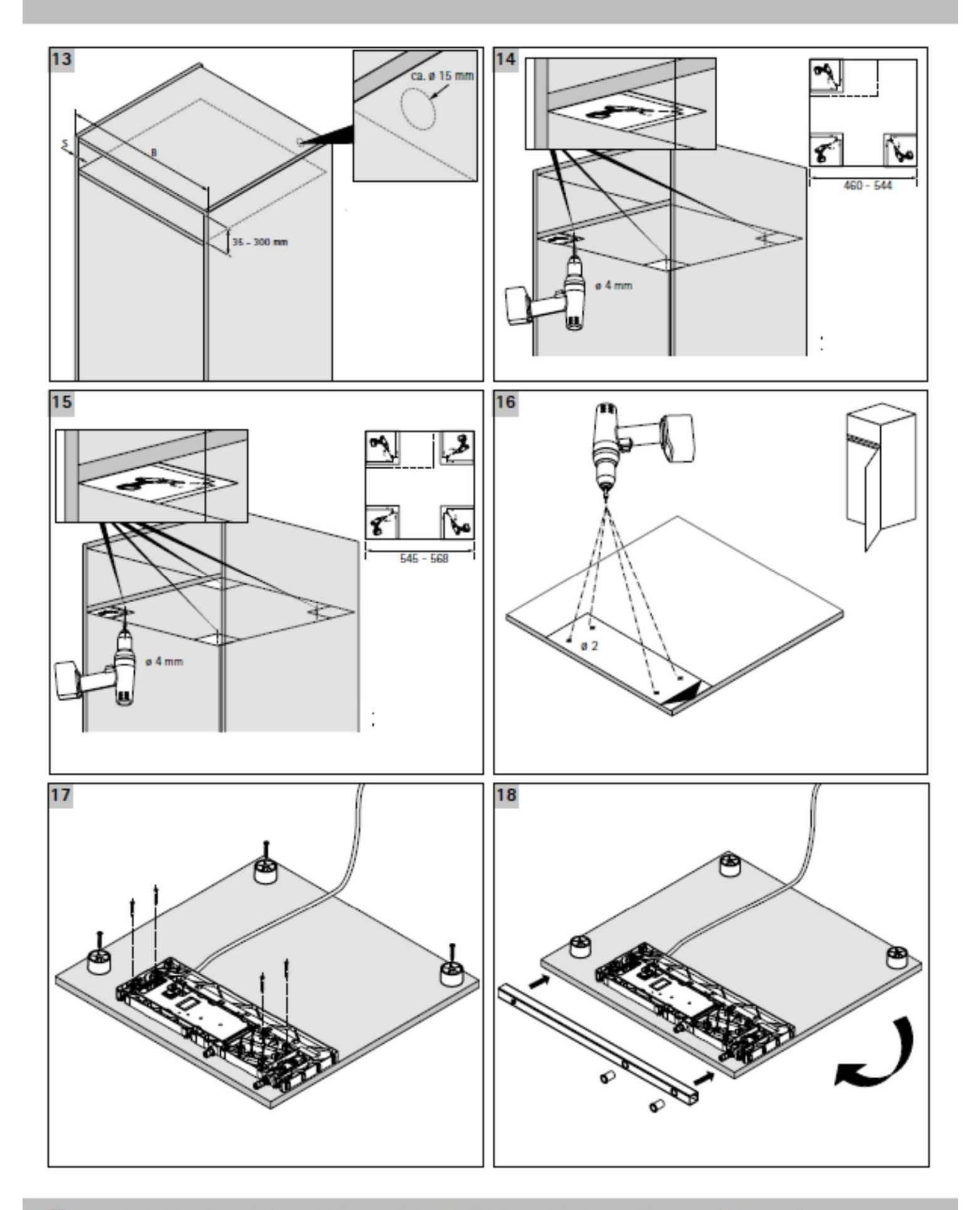

 $\boxed{11}$ 

Technik für Möbel

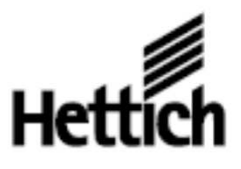

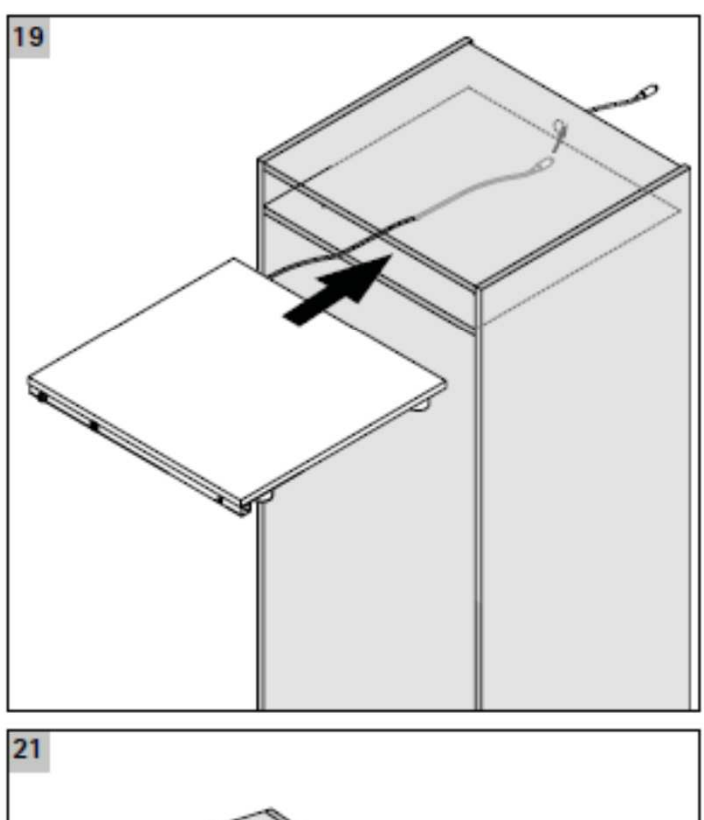

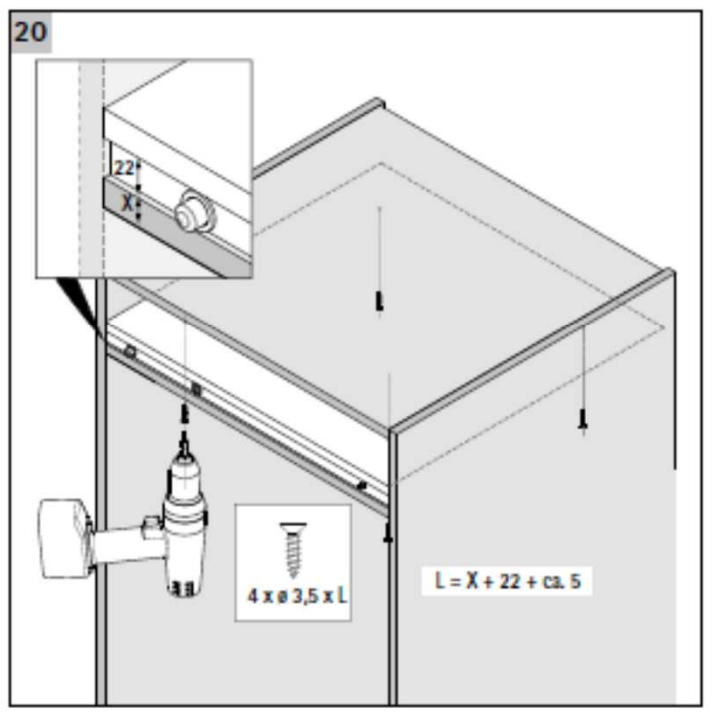

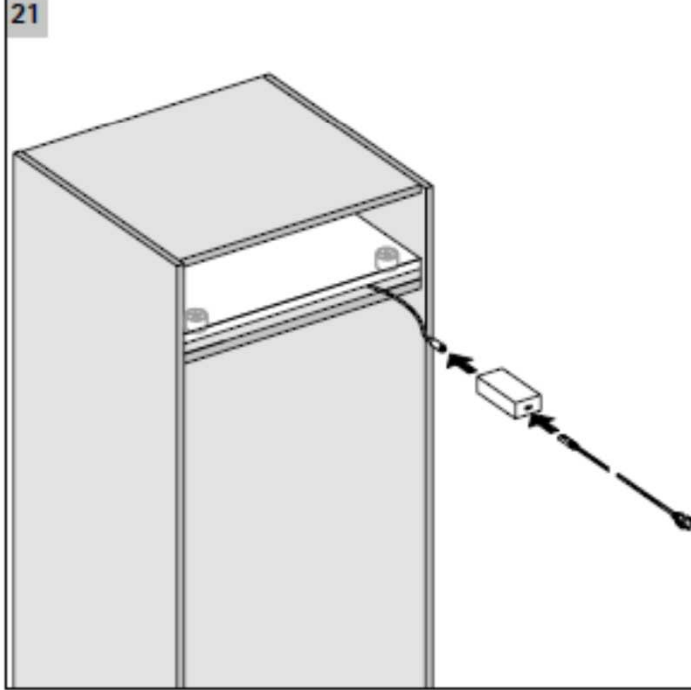

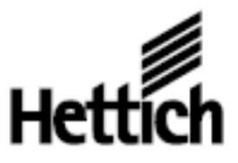

Technik für Möbel

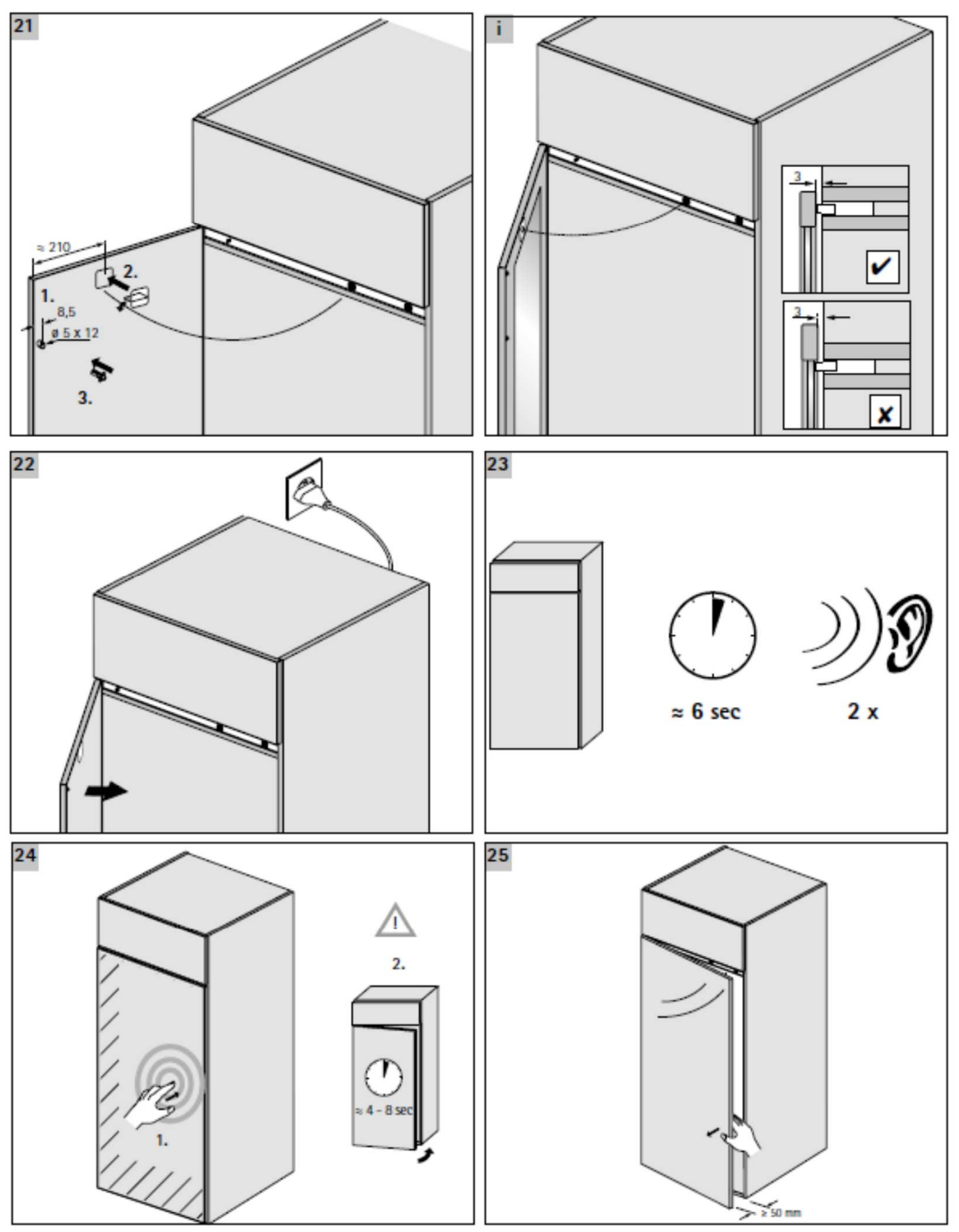

Hettich Marketing- und Vertiebs GmbH Et Co. KG - Vahrenkampstraße 12 -16 - 32278 Kirchiengern - Telefon + 49 5223 77-0 - www.hettich.com